## Flattened Device Trees for embedded FreeBSD

Rafał Jaworowski [raj@semihalf.com,](mailto:raj@semihalf.com) raj@FreeBSD.org

BSDCan 2010, Ottawa

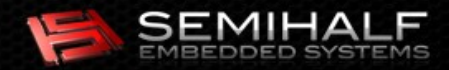

## **Presentation outline**

- l, Introduction
- I. Integration of FDT with FreeBSD
	- **Tools, environment**
	- H. loader(8)
	- kernel
- Using the FDT
- **Current state summary** 
	- ARM, PowerPC

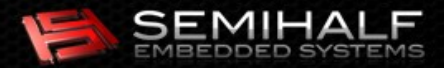

## **Introduction**

#### Problem

- **Embedded systems vary greatly in the design,** components interconnects and non-enumerable resources utilization
- **Simple firmware / early stage bootloaders (typically** no comprehensive and uniform data about hardware configuration delivered to the OS)
- **E** Challenge: describe non-enumerable resources of a computer system in a portable way

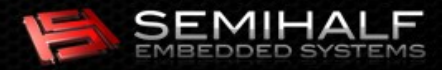

## Introduction cont'd

#### **Examples**

- Memory layout (offsets, ranges)
- **Network MAC-PHY binding**
- Ţ Interrupts hierarchy and IRQ lines routing
- GPIO / multi-purpose pin assignment
- $I^2C$  slave id (address)
- Current embedded FreeBSD approaches

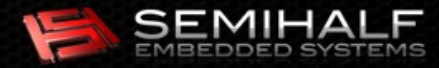

# Why FDT?

- **Flattened Device Tree overview** 
	- **Established and mature, independent of platform** and architecture
	- Embraced by the Power.org for the *ePAPR* specification
	- **Example 2 Central idea inherited from Open Firmware** (IEEE 1275) *device-tree* notion
	- Does NOT require OF (or any other specific firmware)

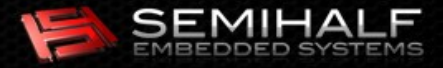

## **FDT** basics

- **Hardware platform resources described in** human readable text source format
- **The source description is converted** (*compiled*) into a binary object i.e. the fattened device tree
- **The OS (kernel, drivers) learns about** hardware resources from this blob without any a priori knowledge

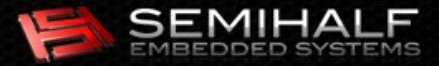

# **Terminology, definitions**

- **Device Tree Source (DTS)**
- Device Tree Blob (DTB)

**Big endian** 

- **Device Tree Compiler (DTC)**
- **Bindings definitions** 
	- **E** Content conventions
	- **Define meaning of allowed values and their ranges**
	- **Specific to a particular node type**

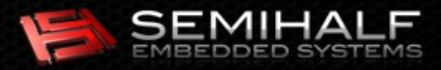

#### DTS example

```
 cpus {
          \#address-cells = <1>;
          #size-cells = <0>;
           PowerPC,8555@0 {
                     device_type = "cpu";req = <0x0;
                     d-cache-line-size = <32>; // 32 bytesi-cache-line-size = \langle 32 \rangle; \langle 7 \rangle 32 bytes<br>d-cache-size = \langle 0 \times 8000 \rangle; \langle 7 \rangle L1, 32K
                     d-cache-size = <0x8000>;<br>i-cache-size = <0x8000>;<br>// L1, 32K
                     i-cache-size = <0x8000>;
                     timebase-frequency = <0>;
                     bus-frequency = <0>;
                     clock-frequency = <0>;
                     next-level-cache = <&L2>;
           };
 };
 memory {
           device_type = "memory";
          reg = <0x0 0x80000000>; // 128M at 0x0 };
```
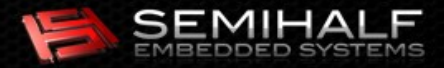

## DTS example cont'd

```
 soc8555@e0000000 {
                \#address-cells = <1>;
                \#size-cells = <1>;
                device_type = "soc";compatible = "simple-bus";
                ranges = <0x0 0xe0000000 0x100000>;
                bus-frequency = \langle 0 \rangle;
                 i2c@3000 {
                         \#address-cells = <1>;
                         #size-cells = <0>;
                         compatible = "fsl-i2c";
                         req = <0x3000 0x100interrupts = <43 2>;
                         interrupt-parent = <&mpic>;
                         dfsrr;
                 };
 ...
                 enet0: ethernet@24000 {
                         \#address-cells = <1>;
                         #size-cells = <1>;
                         device type = "network";
                         model = "TSEC":compatible = "gianfar";
                         reg = <0x24000 0x1000>;
                         ranges = <0x0 0x24000 0x1000>;
                         local-mac-address = [ 00 00 00 00 00 00 ];
                         interrupts = <29 2 30 2 34 2>;
                         interrupt-parent = <&mpic>;
                         tbi-handle = <&tbi0>;
                         phy-handle = \langle \&phi \rangle;
                 };
```
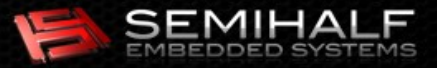

# Integrating FDT with FreeBSD

#### **Reuse of existing tools**

- *dtc* package
- The device tree compiler utility: *dtc*
- Helper library: *libfdt*
- **Compliancy with native FreeBSD interfaces** and frameworks
- **Baseline code, build environment** 
	- **FreeBSD 9-CURRENT (Nov 2009)**

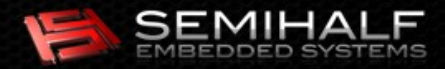

#### Integration areas

#### **Build system**

- **WITH\_FDT knob**
- **The dtc utility as a bootstrap tool**

#### <u>ليل</u> loader(8)

- **For platforms with regular booting environment**
- Reusing *libfdt*
- **FreeBSD kernel support** 
	- Reusing *libfdt*

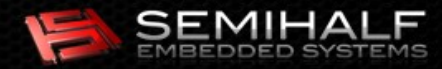

## Usage scenarios

- Stand-alone device tree blob
	- Full FreeBSD booting set-up, using loader(8)
	- **FDT** blob is stand-alone i.e. a physically separate file
	- Delivered to the kernel by loader(8)
- **Statically embedded blob** 
	- **Simplified booting environments, no loader(8)**
	- **DTB** is integral part of the kernel image file

Both cases: the DTB is prepared beforehand

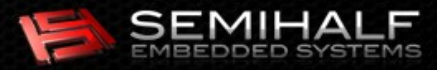

# loader(8) extensions

#### **Leverage existing mechanisms**

- The stand-alone DTB file treated as yet another type of a raw binary kernel module
- **Loaded and unloaded before kernel boot**

#### Dedicated *fdt* command

Inspect and manipulate the loaded blob

fdt cd <fdt\_path> fdt header fdt ls [fdt\_path] fdt mknode [fdt\_path/]<node\_name> fdt mkprop [node\_path/]<property\_name> <string | [ byte1 byte2 .. ] | <uint32\_1 uint32\_2 .. > > fdt prop [node path/[prop\_name value to set]] fdt pwd fdt rm [node\_path/]<node\_name | property\_name>

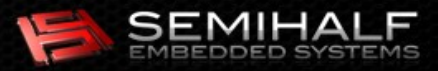

## loader(8) examples

loader> load -t dtb boot/mpc8555cds.dtb

loader> lsmod

...

```
0x162f92c: boot/mpc8555cds.dtb (dtb, 0x1eb2)
loader>
```
loader> fdt prop /cpus/PowerPC,8572@0  $device type = "cpu"$  $req = <0x000000000$  $d$ -cache-line-size = <0x00000020>  $i$ -cache-line-size = <0x00000020>  $d$ -cache-size = <0x00008000>  $i$ -cache-size = <0x00008000> timebase-frequency = <0x00000000> bus-frequency = <0x23c34600>  $clock-frequency = <0x00000000>$  $next-level-cache =  $0x00000001$$ 

loader> fdt header

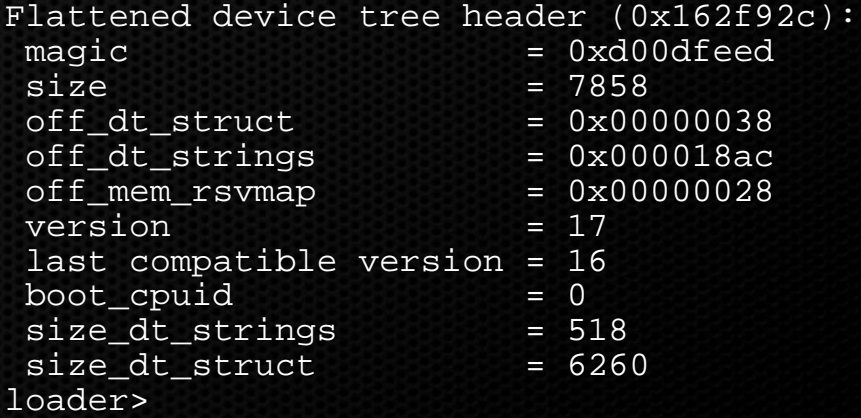

loader> fdt prop /cpus/PowerPC,8572@0/clock-frequency <15000000> loader> fdt prop /cpus/PowerPC,8572@0

clock-frequency = <0x00e4e1c0> ...

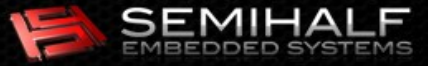

## loader(8) examples cont'd

loader> fdt ls

/aliases /cpus /cpus/PowerPC,8555@0 /memory /soc8555@e0000000 /soc8555@e0000000/ecm-law@0 /soc8555@e0000000/ecm@1000 /soc8555@e0000000/memory-controller@2000 /soc8555@e0000000/l2-cache-controller@20000 /soc8555@e0000000/i2c@3000 /soc8555@e0000000/dma@21300 /soc8555@e0000000/dma@21300/dma-channel@0 /soc8555@e0000000/dma@21300/dma-channel@80 /soc8555@e0000000/dma@21300/dma-channel@100 /soc8555@e0000000/dma@21300/dma-channel@180 /soc8555@e0000000/ethernet@24000 /soc8555@e0000000/ethernet@24000/mdio@520 /soc8555@e0000000/ethernet@24000/mdio@520/ethernet-phy@0 /soc8555@e0000000/ethernet@24000/mdio@520/ethernet-phy@1 /soc8555@e0000000/ethernet@24000/mdio@520/tbi-phy@11 /soc8555@e0000000/ethernet@25000 /soc8555@e0000000/ethernet@25000/mdio@520 /soc8555@e0000000/ethernet@25000/mdio@520/tbi-phy@11 /soc8555@e0000000/serial@4500 /soc8555@e0000000/serial@4600 /soc8555@e0000000/crypto@30000 /soc8555@e0000000/pic@40000 /soc8555@e0000000/cpm@919c0 /soc8555@e0000000/cpm@919c0/muram@80000 /soc8555@e0000000/cpm@919c0/muram@80000/data@0 /soc8555@e0000000/cpm@919c0/brg@919f0 /soc8555@e0000000/cpm@919c0/pic@90c00 /pci@e0008000 /pci@e0008000/i8259@19000 /pci@e0009000 loader>

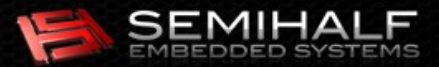

## FreeBSD kernel and FDT

- **Early system initialization** 
	- **Adapt to FDT-based approach**
- Į. Integration with existing Open Firmware framework
- ŗ, Integration with FreeBSD native *NEWBUS* device drivers scheme
- Conversion of individual drivers to the new conventions

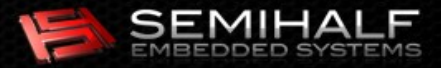

## FreeBSD Open Firmware infrastructure

## PowerPC (Apple), Sparc64

- **Genuine Open Firmware services**
- Close relationship of FDT and OF device-tree
	- **Limited to device tree data retrieval**
- OFW kernel interfaces
	- **OFW\_\*** (low-level access to OF API calls)
	- OFW\_BUS\_\* (standard device node *properties* access, translation to NEWBUS device kernel objects)

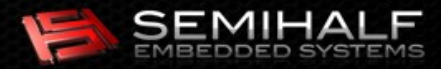

# FDT as OFW provider

- **Back-end implementation of OFW\_\* methods** 
	- Device tree data retrieved from the DTB
- Using OFW BUS \* by higher level FDT infrastructure
	- **Simplify node and properties management**
- **Client code sees FDT as genuine OF** 
	- Only to the extent of device tree retrieval
	- **Other methods (device I/O, memory management etc.)** not implemented and return error when called

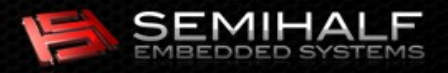

#### FDT-OFW integration demo

# ls -al /dev/openfirm # ofwdump -a Node 0xc06309a0: Node 0xc0630a04: aliases Node 0xc0630b04: cpus Node 0xc0630b30: PowerPC,8555@0 Node 0xc0630bec: memory Node 0xc0630c24: soc8555@e0000000 Node 0xc0630cac: ecm-law@0 Node 0xc0630cfc: ecm@1000 Node 0xc0630d6c: memory-controller@2000 Node 0xc0630dec: l2-cache-controller@20000 Node 0xc0630ea4: i2c@3000 Node 0xc0630f40: dma@21300 Node 0xc0630fd8: dma-channel@0 Node 0xc0631074: dma-channel@80 Node 0xc0631110: dma-channel@100 Node 0xc06311ac: dma-channel@180 Node 0xc063124c: ethernet@24000 Node 0xc0631360: mdio@520 Node 0xc06313c4: ethernet-phy@0 Node 0xc063143c: ethernet-phy@1 Node 0xc06314b4: tbi-phy@11 Node 0xc0631504: ethernet@25000 Node 0xc0631618: mdio@520 Node 0xc0631678: tbi-phy@11 Node 0xc06316c8: serial@4500 Node 0xc063175c: serial@4600 Node 0xc06317f0: crypto@30000 Node 0xc0631898: pic@40000 Node 0xc0631930: cpm@919c0 Node 0xc06319a8: muram@80000 Node 0xc06319f0: data@0 Node 0xc0631a40: brg@919f0 Node 0xc0631aa8: pic@90c00 Node 0xc0631b58: pci@e0008000 Node 0xc0631fa8: i8259@19000 Node 0xc0632068: pci@e0009000 #

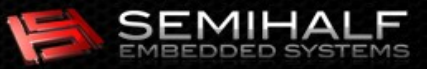

 $crw----1$  root wheel 0, 24 Jan 1 00:00 /dev/openfirm

## Integration with *NEWBUS*

- **Device drivers hierarchy, object oriented**
- **Legacy on-chip representation models** 
	- Multiple, incompatible: mbus(4), obio(4), ocpbus(4) etc.

#### FDT kernel infrastructure

- Generic, common *replacement* entities
- с fdtbus(4)
- **simplebus(4)**
- **Abstract bus drivers**
- Modularity (arch/platform dependent, fixups)

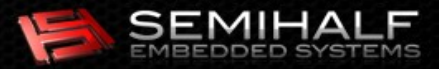

## Device drivers hierarchy

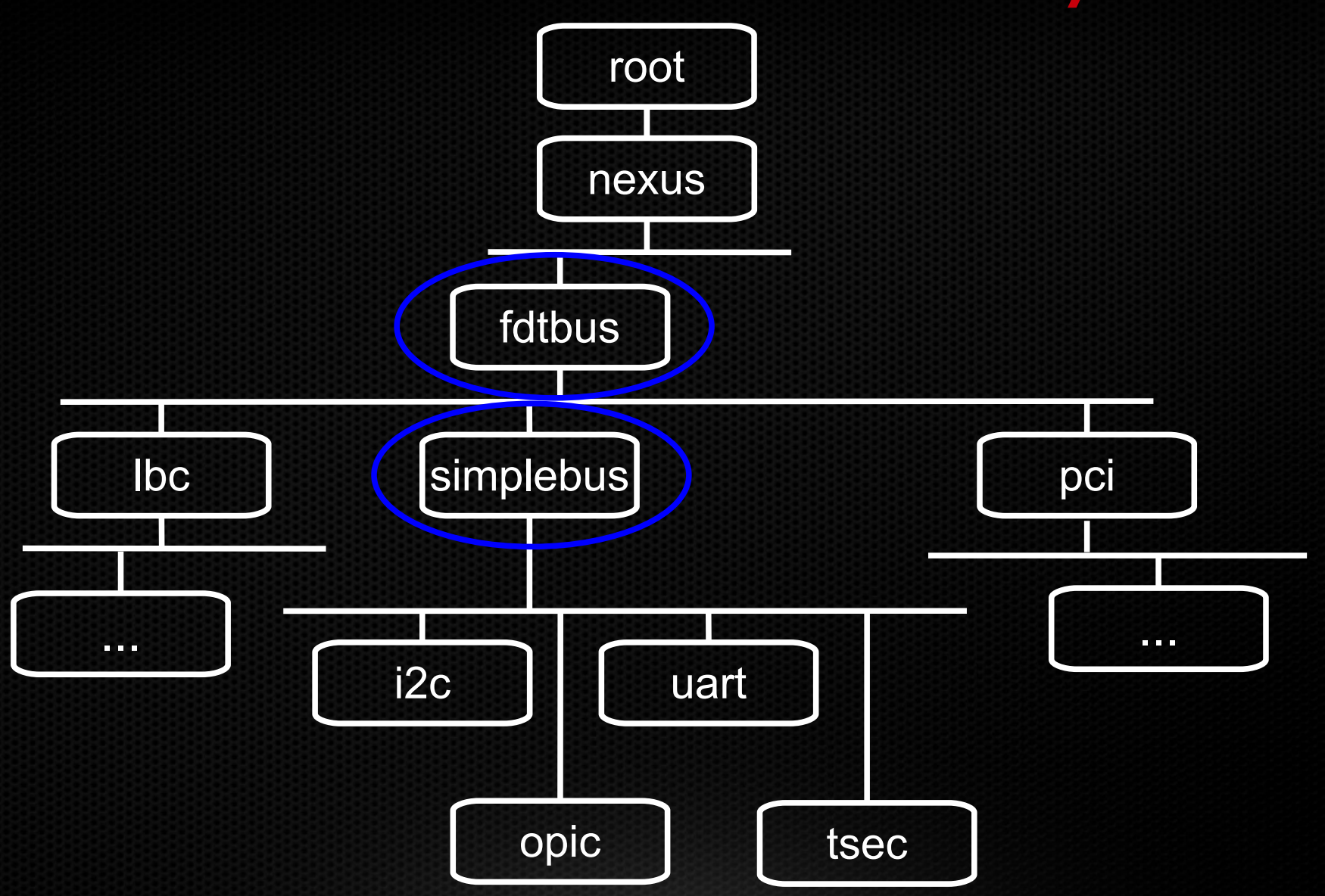

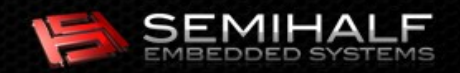

## FDT kernel infrastructure

#### l, fdtbus(4)

- **Focal point of FDT-newbus integration**
- **Direct replacement of the legacy on-chip abstractions**

#### **Main responsibilities**

- **Creating newbus children reflecting FDT nodes**
- **Thanslating resources info from FDT to FreeBSD native**
- **Managing IRQ resources**
- **Managing MEM, I/O resources**
- Generic, common environment for FDT-oriented drivers

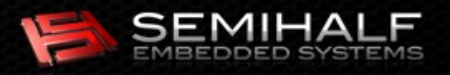

# FDT kernel infrastructure cont'd

## simplebus(4)

- Representing ePAPR-style "simple-bus" node
- **Grouping integrated peripherals** 
	- $\blacksquare$  Interrupt controller(s)
	- **Ethernet**
	- **UART** etc.

#### **Main responsibilities**

- Parent to all ,,simple-bus" subnodes
- **Passing resources requests to the fdtbus(4) layer**

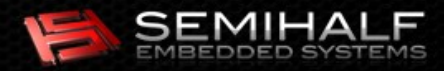

## Device drivers hierarchy (MPC85xx)

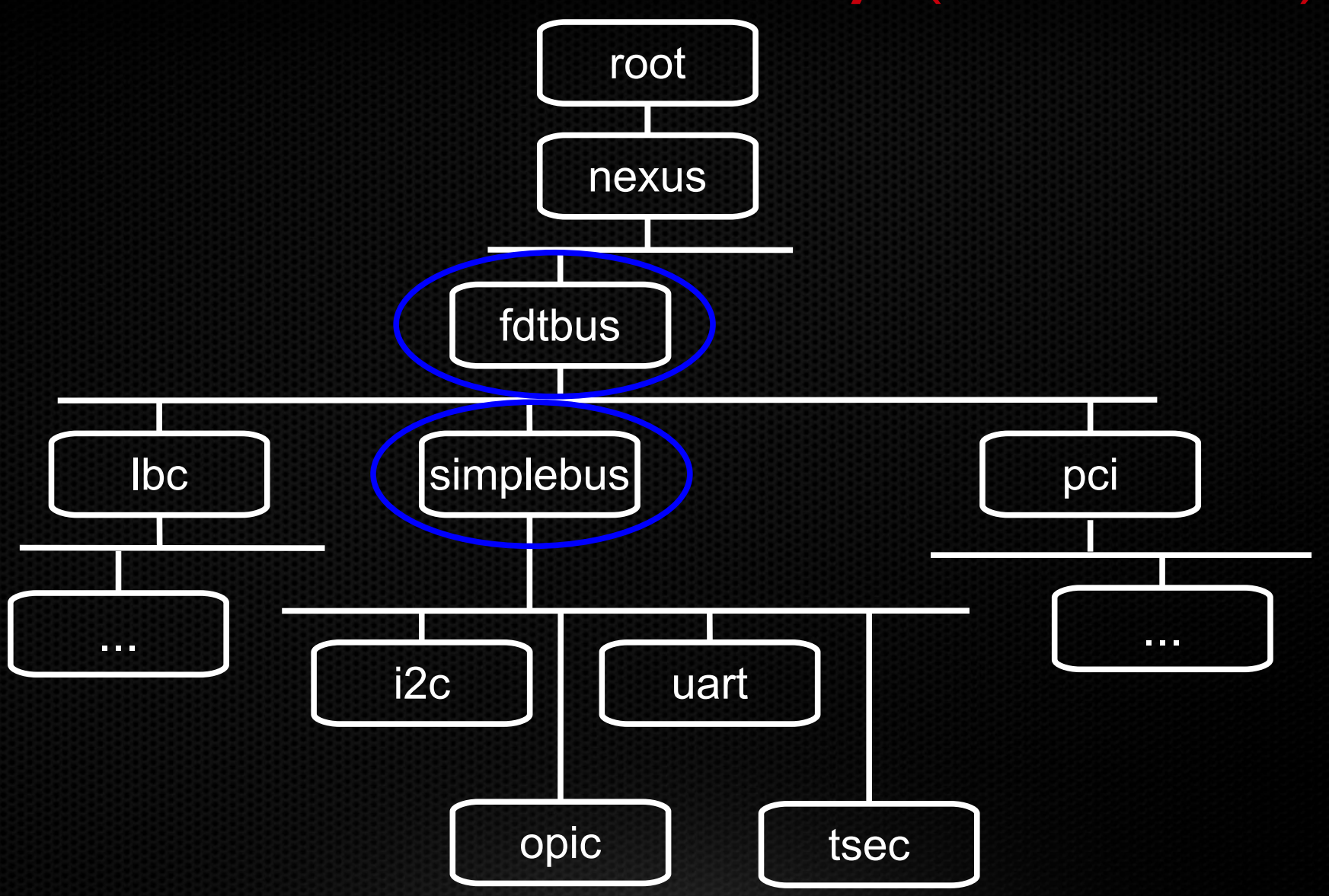

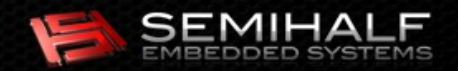

...

#### FDT-newbus integration by example

```
 soc8555@e0000000 {
                 #address-cells = \langle 1 \rangle;
                #size-cells = <1; jdevice type = "soc";complete = "simple-bus";ranges = <0x^0 0xe0000000000000000000;
                bus-frequency = \langle 0 \rangle;
                 i2c@3000 {
                          #address-cells = <1>;
                         #size-cells = <0>;
                         compatible = "fs1-i2c";
                         reg = <0x3000 0x100>;
                         interrupts = <43 2>;
                         interrupt-parent = <&mpic>;
                         dfsrr;
                 };
 ...
                 enet0: ethernet@24000 {
                          #address-cells = <1>;
                         #size-cells = <1>;
                         device type = "network";
                         model = "TSEC":compatible = "gianfar";
                         reg = <0x24000 0x1000>;
                         ranges = <0x0 0x24000 0x1000>;
                         local-mac-address = [000000000000];
                         interrupts = <29 2 30 2 34 2>;
                         interrupt-parent = <&mpic>;
                         tbi-handle = <&tbi0>;
                         phy-handle = \langle \deltasphy0>;
                 };
                                                                                     # devinfo
                                                                                    nexus0
                                                                                        fdtbus0
                                                                                         1<sub>bc0</sub> cfi0
                                                                                                cfid0
                                                                                             cfi1
                                                                                                cfid1
                                                                                             rtc0
                                                                                          simplebus0
                                                                                            i2c0 iicbus0
                                                                                                  iic0
                                                                                             tsec0
                                                                                               miibus0
                                                                                                  ciphy0
                                                                                             tsec1
                                                                                                miibus1
                                                                                                  ciphy1
                                                                                             uart0
                                                                                             uart1
                                                                                             sec0
                                                                                             openpic0
                                                                                     #
```

```
SEMIHAI
```
## Conversion of (simple) device drivers

#### **Prerequisites**

- **Device tree description of a system (blob)**
- **f** fdtbus(4), simplebus(4) infrastructure

#### Basic steps

Declare the driver in hierarchy

DRIVER\_MODULE(openpic, simplebus, openpic\_fdt\_driver, openpic\_devclass, 0, 0);

Have the probe routine check for node compatibility

if (!ofw\_bus\_is\_compatible(dev, "chrp,open-pic")) return (ENXIO);

**Further adjust** 

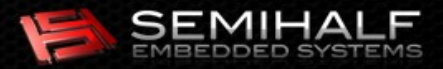

# Using FDT

#### Two modes of operation

- **Stand-alone DTB file**
- **Statically embedded as part of kernel image**
- *u* /sys/boot/fdt/dts

#### **Kernel options**

# Enable FDT support. options FDT

# Provide a preferred (default) device tree source (DTS) file for the kernel. # The indicated DTS file will be converted (compiled) into a binary form # during kernel build stage. makeoptions FDT\_DTS\_FILE=sheevaplug.dts

# Statically embed device tree blob (DTB) into a kernel image. This option # allows using device tree on platforms which do not (cannot) run loader(8); # in these cases we need to embed the DTB as part of kernel data. This option # requires a DTS file to be specified with FDT DTS FILE makeoption. options FDT\_DTB\_STATIC

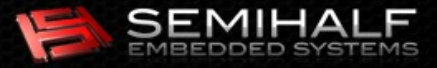

#### Current support state

#### **Freescale MPC85xx family**

- **DTS** files provided by the silicon vendor
- All existing peripheral drivers converted to FDT (PIC, UART, Ethernet, crypto, PCI / PCI-Express etc.)
- Some minor optimizations still required

#### Marvell Orion, Kirkwood, Discovery families

- **Hey, we're pioneering FDT deployment on ARM!**
- **DTS** files developed as part of this project (for 6 boards), including some *bindings* defnition
- All existing peripheral drivers converted to FDT

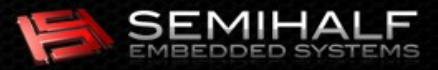

## Summary

#### **Benefits**

- **Uniform and extensible way of representing hardware devices, compliant with** industry standards (ePAPR, Open Firmware)
- Independent of architecture and platform (portable across ARM, MIPS, PowerPC etc.)
- Encourages code sharing and reduction (e.g. *uart(4)* attachment)
- **•** Multi-platform kernels (great for cheap testing: a single kernel image can be tested against many confgurations)

#### Cost

- Vendor *dtc* / *libfdt* dependency
- **Maintenance of device tree sources and bindings**

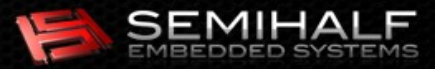

### Future considerations

- **Adoption on more embedded platforms** 
	- **MIPS**
	- **D** Other ARM, more PowerPC
- **Remaining infrastructure elements** 
	- Optional *device.hints(5)*
	- **RMAN** resource representation shortage (u\_long rm\_start)

#### Long term

**• Maintenance of DTS, FreeBSD-specific bindings definitions** 

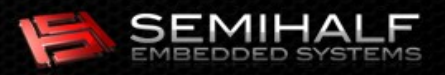

## Acknowledgments

- **The FreeBSD Foundation**
- M. Warner Losh (The FreeBSD Project)
- Nathan Whitehorn (The FreeBSD Project)
- **Phil Brownfield (Freescale)**
- Łukasz Wójcik, Michał Hajduk (both Semihalf)

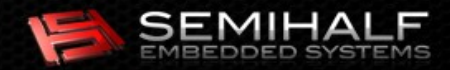

Flattened Device Trees for embedded FreeBSD

## Questions, please?

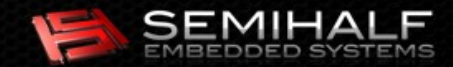

## Flattened Device Trees for embedded FreeBSD

Rafał Jaworowski [raj@semihalf.com,](mailto:raj@semihalf.com) raj@FreeBSD.org

BSDCan 2010, Ottawa

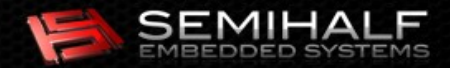